# Package 'ViSEAGO'

March 30, 2021

## <span id="page-0-0"></span>Version 1.4.0

Title ViSEAGO: a Bioconductor package for clustering biological functions using Gene Ontology and semantic similarity

Author Aurelien Brionne [aut, cre], Amelie Juanchich [aut], Christelle hennequet-antier [aut]

Maintainer Aurelien Brionne <aurelien.brionne@inrae.fr>

Imports data.table, AnnotationDbi, AnnotationForge, biomaRt, dendextend, DiagrammeR, DT, dynamicTreeCut, fgsea, GOSemSim, ggplot2, GO.db, grDevices, heatmaply, htmlwidgets, igraph, methods, plotly, processx, topGO, RColorBrewer, R.utils, scales, stats, UpSetR, utils

Depends  $R$  ( $>= 3.6$ )

- Suggests htmltools, org.Mm.eg.db, limma, Rgraphviz, BiocStyle, knitr, rmarkdown, corrplot, remotes, BiocManager
- Description The main objective of ViSEAGO package is to carry out a data mining of biological functions and establish links between genes involved in the study. We developed ViSEAGO in R to facilitate functional Gene Ontology (GO) analysis of complex experimental design with multiple comparisons of interest. It allows to study large-scale datasets together and visualize GO profiles to capture biological knowledge. The acronym stands for three major concepts of the analysis: Visualization, Semantic similarity and Enrichment Analysis of Gene Ontology. It provides access to the last current GO annotations, which are retrieved from one of NCBI Entrez-Gene, Ensembl or Uniprot databases for several species. Using available R packages and novel developments, ViSEAGO extends classical functional GO analysis to focus on functional coherence by aggregating closely related biological themes while studying multiple datasets at once. It provides both a synthetic and detailed view using interactive functionalities respecting the GO graph structure and ensuring functional coherence supplied by semantic similarity. ViSEAGO has been successfully applied on several datasets from different species with a variety of biological questions. Results can be easily shared between bioinformaticians and biologists, enhancing reporting capabilities while maintaining reproducibility.

# VignetteBuilder knitr

License GPL-3

Repository forgemia.inra.fr, bioconductor.org

- URL <https://www.bioconductor.org/packages/release/bioc/html/ViSEAGO.html>, <https://forgemia.inra.fr/UMR-BOA/ViSEAGO>
- BugReports <https://forgemia.inra.fr/UMR-BOA/ViSEAGO/issues>

biocViews Software, Annotation, GO, GeneSetEnrichment, MultipleComparison, Clustering, Visualization

# RoxygenNote 7.1.1

Collate 'genomic\_ressource.R' 'Bioconductor2GO.R' 'Ensembl2GO.R' 'EntrezGene2GO.R' 'EntrezGene\_orthologs.R' 'enrich\_GO\_terms.R' 'GO\_SS.R' 'GO\_clusters.R' 'GOclusters\_heatmap.R' 'GOcount.R' 'GOterms\_heatmap.R' 'MDSplot.R' 'Uniprot2GO.R' 'Upset.R' 'ViSEAGO.R' 'annotate.R' 'available\_organisms.R' 'gene2GO.R' 'build\_GO\_SS.R' 'clusters\_cor.R' 'compare\_clusters.R' 'compute\_SS\_distances.R' 'create\_topGOdata.R' 'custom2GO.R' 'datasets.R' 'fgsea.R' 'merge\_enrich\_terms.R' 'overlapper.R' 'pkgdiagram.R' 'runfgsea.R' 'show\_heatmap.R' 'show\_table.R' 'taxonomy.R'

git\_url https://git.bioconductor.org/packages/ViSEAGO

git\_branch RELEASE\_3\_12

git\_last\_commit dd2376d

git\_last\_commit\_date 2020-10-27

Date/Publication 2021-03-29

# R topics documented:

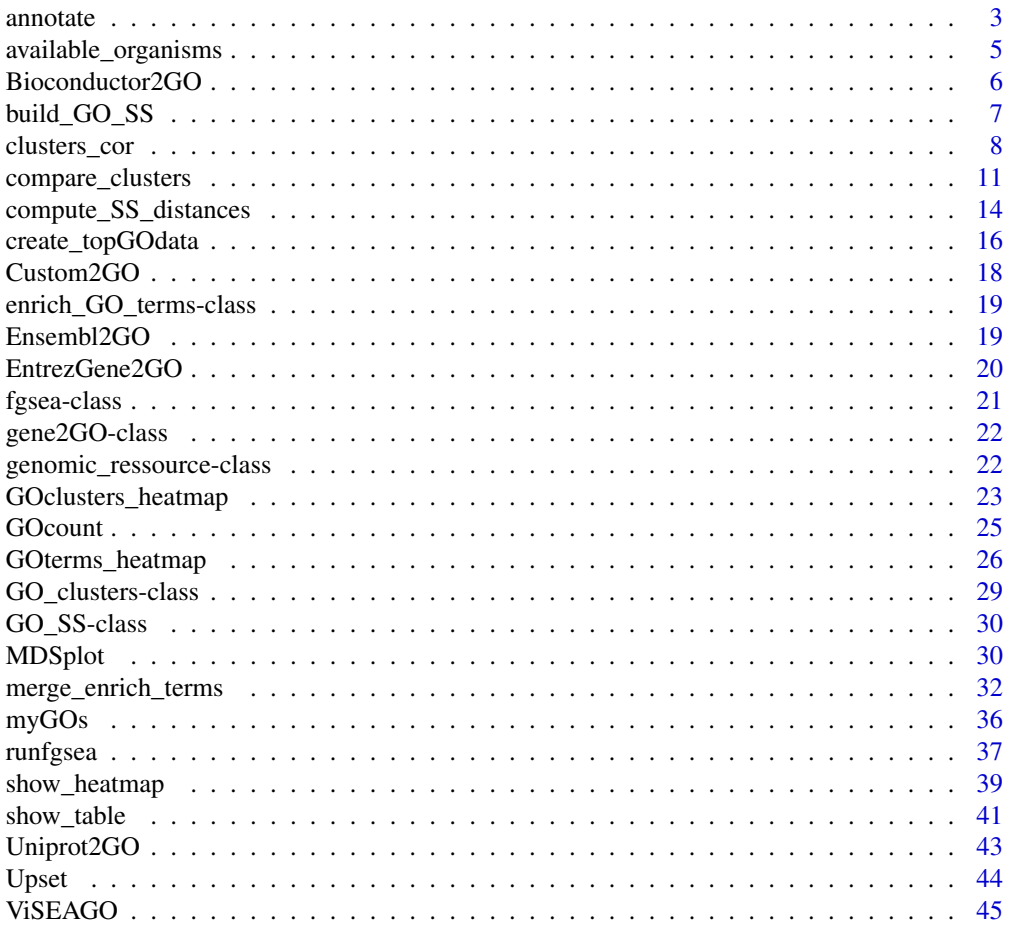

#### <span id="page-2-0"></span>annotate 3

#### **Index a** set of the set of the set of the set of the set of the set of the set of the set of the set of the set of the set of the set of the set of the set of the set of the set of the set of the set of the set of the s

<span id="page-2-1"></span>annotate *Retrieve GO annotations for a specie from genomic ressource database.*

## Description

This method retrieves and stores GO annotations for the organism of interest from one of genomic ressource database (Bioconductor, EntrezGene, Ensembl, Uniprot).

## Usage

annotate(id, object, ortholog = FALSE) ## S4 method for signature 'character,genomic\_ressource' annotate(id, object, ortholog = FALSE)

# Arguments

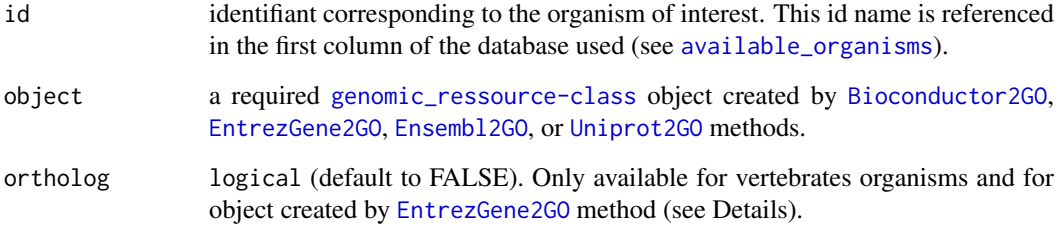

#### Details

This method uses a [genomic\\_ressource-class](#page-21-1) object to retrieve [GO](http://www.geneontology.org/page/ontology-documentation) annotations for the organism of interest. The stored annotations are structured in 3 slots corresponding to the 3 GO categories: MF (Molecular Function), BP (Biological Process), and CC (Cellular Component). Each slot contains GO terms with associated [evidence code.](http://www.geneontology.org/page/guide-go-evidence-codes)

The [genomic\\_ressource-class](#page-21-1) object is created by one of the four available methods: [Bioconductor2GO](#page-5-1), [EntrezGene2GO](#page-19-1), [Ensembl2GO](#page-18-1), or [Uniprot2GO](#page-42-1).

In the case of vertebrates, setting ortholog argument to TRUE is required if you need to add GO terms with experimental [evidence codes](http://geneontology.org/page/guide-go-evidence-codes) from orthologs genes when using [EntrezGene2GO](#page-19-1) method. To display organisms supported by NCBI EntrezGene orthologs pipeline, set the arguments id=NULL and ortholog=TRUE. This approch is highly similar to the strategy developed by Uniprot-GOA consortium for the Electronic Annotation Method using [Ensembl Compara.](http://www.ebi.ac.uk/GOA/compara_go_annotations)

# Value

annotate produces an object of [gene2GO-class](#page-21-2) required by [build\\_GO\\_SS](#page-6-1) method.

#### <span id="page-3-0"></span>References

Durinck S, Spellman P, Birney E and Huber W (2009). Mapping identifiers for the integration of genomic datasets with the R/Bioconductor package biomaRt. Nature Protocols, 4, pp. 1184-1191.

Durinck S, Moreau Y, Kasprzyk A, Davis S, De Moor B, Brazma A and Huber W (2005). BioMart and Bioconductor: a powerful link between biological databases and microarray data analysis. Bioinformatics, 21, pp. 3439-3440.

Fong, JH, Murphy, TD, Pruitt, KD (2013). Comparison of RefSeq protein-coding regions in human and vertebrate genomes. BMC Genomics, 14:654.

Henrik Bengtsson (2016). R.utils: Various Programming Utilities. R package version 2.5.0. https://CRAN.Rproject.org/package=R.utils.

Herve Pages, Marc Carlson, Seth Falcon and Nianhua Li (2017). AnnotationDbi: Annotation Database Interface. R package version 1.38.0.

Matt Dowle and Arun Srinivasan (2017). data.table: Extension of data.frame. R package version 1.10.4. https://CRAN.R-project.org/package=data.table.

# See Also

Other genomic ressource: [Bioconductor2GO\(](#page-5-1)), [Custom2GO\(](#page-17-1)), [Ensembl2GO\(](#page-18-1)), [EntrezGene2GO\(](#page-19-1)), [Uniprot2GO\(](#page-42-1)), [available\\_organisms\(](#page-4-1)), [genomic\\_ressource-class](#page-21-1), [taxonomy\(](#page-0-0))

Other GO\_terms: [GOcount\(](#page-24-1)), [GOterms\\_heatmap\(](#page-25-1)), [create\\_topGOdata\(](#page-15-1)), [gene2GO-class](#page-21-2), [merge\\_enrich\\_terms\(](#page-31-1)), [runfgsea\(](#page-36-1))

```
## Not run:
## load Mus musculus (mouse) GO annotations
# from Bioconductor
Bioconductor<-ViSEAGO::Bioconductor2GO()
myGENE2GO<-ViSEAGO::annotate(
    id="org.Mm.eg.db",
    object=Bioconductor
\lambda# from EntrezGene
EntrezGene<-ViSEAGO::EntrezGene2GO()
myGENE2GO<-ViSEAGO::annotate(
    id="10090",
    object=EntrezGene
)
# from EntrezGene
Ensembl<-ViSEAGO::Ensembl2GO()
myGENE2GO<-ViSEAGO::annotate(
    id="mmusculus_gene_ensembl",
    object=Ensembl
\lambda# from Uniprot
Uniprot<-ViSEAGO::Uniprot2GO()
myGENE2GO<-ViSEAGO::annotate(
    id="mouse",
    object=Uniprot
```

```
\lambda## from Custom GO annotation file
Custom<-ViSEAGO::Custom2GO(system.file("extdata/customfile.txt",package = "ViSEAGO"))
myGENE2GO<-ViSEAGO::annotate(
    id="myspecies1",
    object=Custom
\lambda## specific options for EntrezGene database
# Chicken GO annotations without adding orthologs
EntrezGene<-ViSEAGO::EntrezGene2GO()
myGENE2GO<-ViSEAGO::annotate(
    id="9031",
    object=EntrezGene
)
# Chicken GO annotation with the add of orthologs GO annotations
EntrezGene<-ViSEAGO::EntrezGene2GO()
myGENE2GO<-ViSEAGO::annotate(
    id="9031",
    object=EntrezGene,
    ortholog=TRUE
)
# display organisms supported by NCBI EntrezGene orthologs pipeline
EntrezGene<-ViSEAGO::EntrezGene2GO()
ViSEAGO::annotate(
    id="NULL",
    object=EntrezGene,
    ortholog=TRUE
)
## End(Not run)
```
<span id="page-4-1"></span>available\_organisms *Display available organisms from a specified database.*

#### Description

Display an interactive table with available organisms from a genomic ressource database (Bioconductor, EntrezGene, Ensembl, Uniprot).

## Usage

```
available_organisms(object)
```

```
## S4 method for signature 'genomic_ressource'
available_organisms(object)
```
#### Arguments

object a [genomic\\_ressource-class](#page-21-1) object created by [Bioconductor2GO](#page-5-1), [EntrezGene2GO](#page-19-1), [Ensembl2GO](#page-18-1),or [Uniprot2GO](#page-42-1) methods.

# <span id="page-5-0"></span>Details

an interactive datatable.

# Value

javascript datatable

# References

Yihui Xie (2016). DT: A Wrapper of the JavaScript Library 'DataTables'. R package version 0.2. https://CRAN.R-project.org/package=DT

#### See Also

```
Other genomic_ressource: Bioconductor2GO(), Custom2GO(), Ensembl2GO(), EntrezGene2GO(),
Uniprot2GO(), annotate(), genomic_ressource-class, taxonomy()
```
Other visualization: [GOclusters\\_heatmap\(](#page-22-1)), [GOcount\(](#page-24-1)), [GOterms\\_heatmap\(](#page-25-1)), [Upset\(](#page-43-1)), [overLapper\(](#page-0-0)), [show\\_heatmap\(](#page-38-1)), [show\\_table\(](#page-40-1))

## Examples

```
# display Bioconductor table
Bioconductor<-ViSEAGO::Bioconductor2GO()
ViSEAGO::available_organisms(Bioconductor)
## Not run:
```

```
# display EntrezGene table
EntrezGene<-ViSEAGO::EntrezGene2GO()
ViSEAGO::available_organisms(EntrezGene)
```

```
# display Ensembl table
Ensembl<-ViSEAGO::Ensembl2GO()
ViSEAGO::available_organisms(Ensembl)
```

```
# display Uniprot table
Uniprot<-ViSEAGO::Uniprot2GO()
ViSEAGO::available_organisms(Uniprot)
```
## End(Not run)

<span id="page-5-1"></span>Bioconductor2GO *Check available organisms databases at Bioconductor.*

# Description

Retrieve the Bioconductor [OrgDb](http://bioconductor.org/packages/release/BiocViews.html#___OrgDb) available organisms databases packages.

# Usage

Bioconductor2GO()

### <span id="page-6-0"></span>build\_GO\_SS 7

## Details

This function gives genome wide annotation for available organisms databases packages from [Bio](http://bioconductor.org/packages/release/BiocViews.html#___OrgDb)[conductor OrgDb.](http://bioconductor.org/packages/release/BiocViews.html#___OrgDb) It uses loadAnnDbPkgIndex from AnnotationForge package.

## Value

a [genomic\\_ressource-class](#page-21-1) object required by [annotate](#page-2-1) method.

## References

Carlson M and Pages H (2017). AnnotationForge: Code for Building Annotation Database Packages. R package version 1.18.0.

## See Also

Other genomic\_ressource: [Custom2GO\(](#page-17-1)), [Ensembl2GO\(](#page-18-1)), [EntrezGene2GO\(](#page-19-1)), [Uniprot2GO\(](#page-42-1)), [annotate\(](#page-2-1)), [available\\_organisms\(](#page-4-1)), [genomic\\_ressource-class](#page-21-1), [taxonomy\(](#page-0-0))

#### Examples

# Check Bioconductor OrgDb available organisms Bioconductor<-ViSEAGO::Bioconductor2GO()

<span id="page-6-1"></span>build\_GO\_SS *build GO Semantic Similarity object.*

# Description

Compute the Information content (IC) on the given ontology, and create a [GO\\_SS-class](#page-29-1) object required by [compute\\_SS\\_distances](#page-13-1) method to compute GO semantic similarity between enriched GO terms or groups of terms.

## Usage

build\_GO\_SS(gene2GO, enrich\_GO\_terms)

## S4 method for signature 'gene2GO,enrich\_GO\_terms' build\_GO\_SS(gene2GO, enrich\_GO\_terms)

#### Arguments

gene2GO a [gene2GO-class](#page-21-2) object from [annotate](#page-2-1) method. enrich\_GO\_terms

a [enrich\\_GO\\_terms-class](#page-18-2) from [merge\\_enrich\\_terms](#page-31-1) method.

# Details

This method use [annotate](#page-2-1) and [merge\\_enrich\\_terms](#page-31-1) output objects (see Arguments), and compute the Information content (IC) using the internal code of [godata](#page-0-0) function from GOSemSim package.

# <span id="page-7-0"></span>Value

a [GO\\_SS-class](#page-29-1) object required by [compute\\_SS\\_distances](#page-13-1).

## References

Alexa A, Rahnenfuhrer J, Lengauer T. Improved scoring of functional groups from gene expression data by decorrelating GO graph structure. Bioinformatics 2006; 22:1600-1607.

Guangchuang Yu, Fei Li, Yide Qin, Xiaochen Bo, Yibo Wu and Shengqi Wang. GOSemSim: an R package for measuring semantic similarity among GO terms and gene products. Bioinformatics 2010 26(7):976-978.

Herve Pages, Marc Carlson, Seth Falcon and Nianhua Li (2017). AnnotationDbi: Annotation Database Interface. R package version 1.38.0.

## See Also

Other GO\_semantic\_similarity: [GO\\_SS-class](#page-29-1), [compute\\_SS\\_distances\(](#page-13-1))

#### Examples

```
## Not run:
# initialyse object for compute GO Semantic Similarity
myGOs<-ViSEAGO::build_GO_SS(
    myGENE2GO,
    BP_sResults
\lambda## End(Not run)
# load data example
utils::data(
    myGOs,
    package="ViSEAGO"
)
```
<span id="page-7-1"></span>clusters\_cor *Compute distance matrix between dendrograms partitions.*

#### Description

Build a distance or correlation matrix between partitions from dendrograms.

## Usage

```
clusters_cor(clusters, method = "adjusted.rand")
```

```
## S4 method for signature 'list,character'
clusters_cor(clusters, method = "adjusted.rand")
```
## Arguments

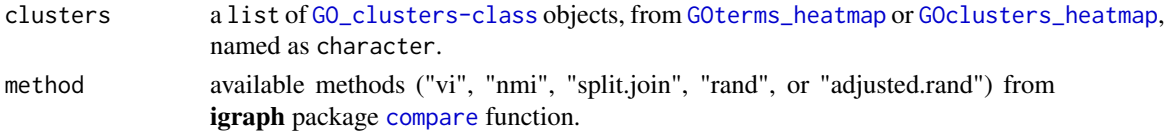

#### <span id="page-8-0"></span>clusters\_cor 9

# Value

a distance or a correlation matrix.

## References

Csardi G, Nepusz T: The igraph software package for complex network research, InterJournal, Complex Systems 1695. 2006. http://igraph.org.

# See Also

Other GO\_clusters: [GO\\_clusters-class](#page-28-1), [GOclusters\\_heatmap\(](#page-22-1)), [compare\\_clusters\(](#page-10-1)), [show\\_heatmap\(](#page-38-1)), [show\\_table\(](#page-40-1))

```
# load example object
data(
   myGOs,
    package="ViSEAGO"
\lambda## Not run:
# compute Semantic Similarity (SS)
myGOs<-ViSEAGO::compute_SS_distances(
    myGOs,
    distance=c("Resnik","Lin","Rel","Jiang","Wang")
)
# Resnik distance GO terms heatmap
Resnik_clusters_wardD2<-ViSEAGO::GOterms_heatmap(
   myGOs,
    showIC=TRUE,
    showGOlabels=TRUE,
    GO.tree=list(
        tree=list(
            distance="Resnik",
            aggreg.method="ward.D2"
        ),
        cut=list(
            dynamic=list(
                deepSplit=2,
                minClusterSize =2
            )
        \lambda),
    samples.tree=NULL
)
# Lin distance GO terms heatmap
Lin_clusters_wardD2<-ViSEAGO::GOterms_heatmap(
   myGOs,
    showIC=TRUE,
    showGOlabels=TRUE,
    GO.tree=list(
        tree=list(
            distance="Lin",
```

```
aggreg.method="ward.D2"
        ),
        cut=list(
            dynamic=list(
                deepSplit=2,
                minClusterSize =2
            )
        \lambda),
    samples.tree=NULL
\lambda# Resnik distance GO terms heatmap
Rel_clusters_wardD2<-ViSEAGO::GOterms_heatmap(
    myGOs,
    showIC=TRUE,
    showGOlabels=TRUE,
    GO.tree=list(
        tree=list(
            distance="Rel",
            aggreg.method="ward.D2"
        ),
        cut=list(
            dynamic=list(
                deepSplit=2,
                minClusterSize =2
            )
        )
    ),
    samples.tree=NULL
\lambda# Resnik distance GO terms heatmap
Jiang_clusters_wardD2<-ViSEAGO::GOterms_heatmap(
    myGOs,
    showIC=TRUE,
    showGOlabels=TRUE,
    GO.tree=list(
        tree=list(
            distance="Jiang",
            aggreg.method="ward.D2"
        ),
        cut=list(
            dynamic=list(
                deepSplit=2,
                minClusterSize =2
            )
        )
    ),
    samples.tree=NULL
)
# Resnik distance GO terms heatmap
Wang_clusters_wardD2<-ViSEAGO::GOterms_heatmap(
    myGOs,
    showIC=TRUE,
    showGOlabels=TRUE,
```

```
GO.tree=list(
        tree=list(
            distance="Wang",
            aggreg.method="ward.D2"
        ),
        cut=list(
            dynamic=list(
                 deepSplit=2,
                 minClusterSize =2
            \rightarrow\lambda),
    samples.tree=NULL
)
## End(Not run)
# clusters to compare
clusters<-list(
    Resnik="Resnik_clusters_wardD2",
    Lin="Lin_clusters_wardD2",
    Rel="Rel_clusters_wardD2",
    Jiang="Jiang_clusters_wardD2",
    Wang="Wang_clusters_wardD2"
\lambda## Not run:
# global dendrogram clustering correlation
clust_cor<-ViSEAGO::clusters_cor(
    clusters,
    method="adjusted.rand"
\lambda## End(Not run)
```
<span id="page-10-1"></span>compare\_clusters *Heatmap to compare partitions*

## Description

Build an interactive heatmap of the common GO terms frequency between several partitions.

## Usage

```
compare_clusters(clusters)
```

```
## S4 method for signature 'list'
compare_clusters(clusters)
```
# Arguments

clusters a list of named [GO\\_clusters-class](#page-28-1) objects, from [GOterms\\_heatmap](#page-25-1) or [GOclusters\\_heatmap](#page-22-1) methods.

# <span id="page-11-0"></span>Details

Build an interactive heatmap of common GO terms frequency between partitions from several [GO\\_clusters-class](#page-28-1) objects.

# Value

an interactive javascript heatmap.

# References

Carson Sievert, Chris Parmer, Toby Hocking, Scott Chamberlain, Karthik Ram, Marianne Corvellec and Pedro Despouy (2017). plotly: Create Interactive Web Graphics via 'plotly.js'. R package version 4.6.0. https://CRAN.R-project.org/package=plotly

# See Also

Other GO\_clusters: [GO\\_clusters-class](#page-28-1), [GOclusters\\_heatmap\(](#page-22-1)), [clusters\\_cor\(](#page-7-1)), [show\\_heatmap\(](#page-38-1)), [show\\_table\(](#page-40-1))

```
# load example object
data(
    myGOs,
    package="ViSEAGO"
)
## Not run:
# compute Semantic Similarity (SS)
myGOs<-ViSEAGO::compute_SS_distances(
    myGOs,
    distance=c("Resnik","Lin","Rel","Jiang","Wang")
)
# Resnik distance GO terms heatmap
Resnik_clusters_wardD2<-ViSEAGO::GOterms_heatmap(
    myGOs,
    showIC=TRUE,
    showGOlabels=TRUE,
    GO.tree=list(
        tree=list(
            distance="Resnik",
            aggreg.method="ward.D2"
        ),
        cut=list(
            dynamic=list(
                deepSplit=2,
                minClusterSize =2
            \lambda\lambda),
    samples.tree=NULL
)
# Lin distance GO terms heatmap
Lin_clusters_wardD2<-ViSEAGO::GOterms_heatmap(
```

```
myGOs,
    showIC=TRUE,
    showGOlabels=TRUE,
    GO.tree=list(
        tree=list(
            distance="Lin",
            aggreg.method="ward.D2"
        ),
        cut=list(
            dynamic=list(
                deepSplit=2,
                minClusterSize =2
            )
        \lambda),
    samples.tree=NULL
)
# Resnik distance GO terms heatmap
Rel_clusters_wardD2<-ViSEAGO::GOterms_heatmap(
    myGOs,
    showIC=TRUE,
    showGOlabels=TRUE,
    GO.tree=list(
        tree=list(
            distance="Rel",
            aggreg.method="ward.D2"
        ),
        cut=list(
            dynamic=list(
                deepSplit=2,
                minClusterSize =2
            )
        \lambda),
    samples.tree=NULL
)
# Resnik distance GO terms heatmap
Jiang_clusters_wardD2<-ViSEAGO::GOterms_heatmap(
    myGOs,
    showIC=TRUE,
    showGOlabels=TRUE,
    GO.tree=list(
        tree=list(
            distance="Jiang",
            aggreg.method="ward.D2"
        ),
        cut=list(
            dynamic=list(
                deepSplit=2,
                minClusterSize =2
            \lambda)
    ),
    samples.tree=NULL
)
```

```
# Resnik distance GO terms heatmap
Wang_clusters_wardD2<-ViSEAGO::GOterms_heatmap(
    myGOs,
    showIC=TRUE,
    showGOlabels=TRUE,
    GO.tree=list(
        tree=list(
            distance="Wang",
            aggreg.method="ward.D2"
        ),
        cut=list(
            dynamic=list(
                deepSplit=2,
                minClusterSize =2
            \lambda)
    ),
    samples.tree=NULL
)
## End(Not run)
# clusters to compare
clusters<-list(
    Resnik="Resnik_clusters_wardD2",
    Lin="Lin_clusters_wardD2",
    Rel="Rel_clusters_wardD2",
    Jiang="Jiang_clusters_wardD2",
    Wang="Wang_clusters_wardD2"
\lambda## Not run:
# clusters content comparisons
clusters_comp<-ViSEAGO::compare_clusters(clusters)
## End(Not run)
```
<span id="page-13-1"></span>compute\_SS\_distances *Compute distance between GO terms or GO clusters based on semantic similarity.*

# Description

This method computes distance between GO terms or GO clusters based on semantic similarity.

## Usage

compute\_SS\_distances(object, distance)

## S4 method for signature 'ANY,character' compute\_SS\_distances(object, distance)

<span id="page-13-0"></span>

## <span id="page-14-0"></span>Arguments

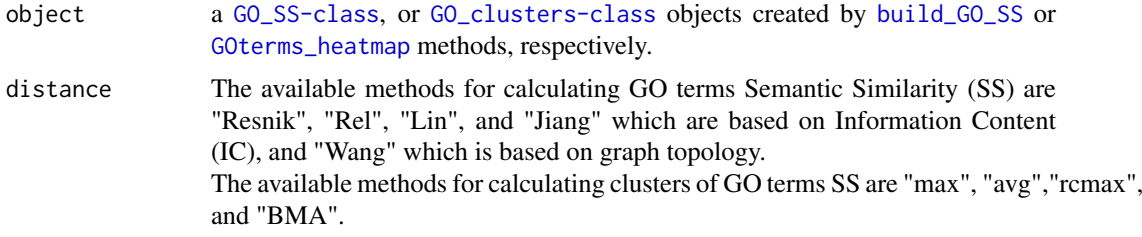

# Details

This method computes semantic similarity distances between all GO terms provided by [GO\\_SS-class](#page-29-1) object.

This method also computes semantic similarity distances between all GO clusters provided by [GO\\_clusters-class](#page-28-1) object.

Semantic Similarity computations are based on [mgoSim](#page-0-0) method from the GoSemSim package.

# Value

a [GO\\_SS-class](#page-29-1), or a [GO\\_clusters-class](#page-28-1) object (same class as input object).

# References

Marc Carlson (2017). GO.db: A set of annotation maps describing the entire Gene Ontology. R package version 3.4.1.

Guangchuang Yu, Fei Li, Yide Qin, Xiaochen Bo, Yibo Wu and Shengqi Wang. GOSemSim: an R package for measuring semantic similarity among GO terms and gene products. Bioinformatics 2010 26(7):976-978

Herve Pages, Marc Carlson, Seth Falcon and Nianhua Li (2017). AnnotationDbi: Annotation Database Interface. R package version 1.38.0.

## See Also

Other GO\_semantic\_similarity: [GO\\_SS-class](#page-29-1), [build\\_GO\\_SS\(](#page-6-1))

```
# load data example
data(
    myGOs,
    package="ViSEAGO"
\lambda## Not run:
# compute GO terms Semantic Similarity distances
myGOs<-ViSEAGO::compute_SS_distances(
    myGOs,
    distance=c("Resnik","Lin","Rel","Jiang","Wang")
)
# GOtermsHeatmap with default parameters
Wang_clusters_wardD2<-ViSEAGO::GOterms_heatmap(
```

```
myGOs,
    showIC=TRUE,
    showGOlabels=TRUE,
    GO.tree=list(
        tree=list(
            distance="Wang",
            aggreg.method="ward.D2",
            rotate=NULL
        ),
        cut=list(
            dynamic=list(
                pamStage=TRUE,
                pamRespectsDendro=TRUE,
                deepSplit=2,
                minClusterSize=2
            )
        )
    ),
    samples.tree=NULL
)
# compute clusters of GO terms Semantic Similarity distances
Wang_clusters_wardD2<-ViSEAGO::compute_SS_distances(
    Wang_clusters_wardD2,
    distance=c("max","avg","rcmax","BMA")
\lambda## End(Not run)
```
<span id="page-15-1"></span>create\_topGOdata *Create topGOdata object for enrichment test with topGO package.*

# Description

This method create a [topGOdata-class](#page-0-0) object required by topGO package in order to perform GO enrichment test.

# Usage

```
create_topGOdata(geneSel, allGenes, geneList = NULL, gene2GO, ont, nodeSize)
```

```
## S4 method for signature 'ANY, ANY, ANY, gene2GO, character, numeric'
create_topGOdata(geneSel, allGenes, geneList = NULL, gene2GO, ont, nodeSize)
```
# Arguments

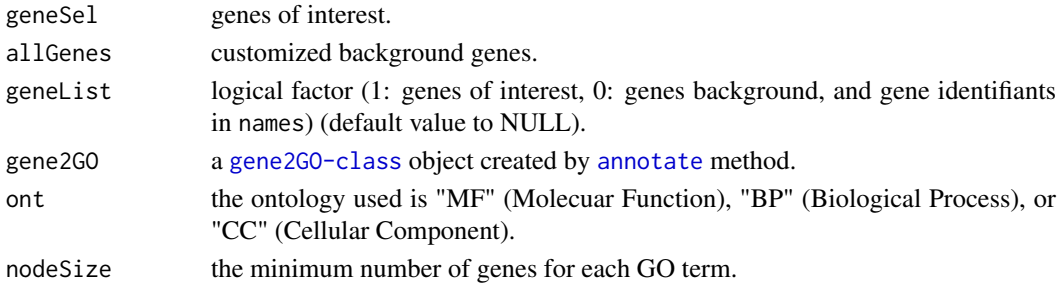

<span id="page-15-0"></span>

#### <span id="page-16-0"></span>Details

This method is a convenient wrapper building a [topGOdata-class](#page-0-0) object using a given ontology category (ont argument) in order to perform GO enrichment test. The complete GO annotation is required (gene2GO argument) and also the list of genes of interest (geneSel argument) against the corresponding background (allGenes argument) separately, or grouped together in a factor (geneList argument).

## Value

a [topGOdata-class](#page-0-0) object required by runTest from topGO package.

## References

Alexa A, Rahnenfuhrer J, Lengauer T. Improved scoring of functional groups from gene expression data by decorrelating GO graph structure. Bioinformatics 2006; 22:1600-1607.

# See Also

```
Other GO_terms: GOcount(), GOterms_heatmap(), annotate(), gene2GO-class, merge_enrich_terms(),
runfgsea()
```

```
# load genes identifiants (GeneID,ENS...) background (Expressed genes)
 background<-scan(
  system.file(
   "extdata/data/input",
   "background_L.txt",
  package = "ViSEAGO"
  ),
  quiet=TRUE,
 what=""
 \lambda# load Differentialy Expressed (DE) gene identifiants from files
 pregnantvslactateDE<-scan(
  system.file(
   "extdata/data/input",
   "pregnantvslactateDE.txt",
   package = "ViSEAGO"
 ),
  quiet=TRUE,
  what=""
 \lambda## Not run:
# create topGOdata for BP for each list of DE genes
BP_L_pregnantvslactate<-ViSEAGO::create_topGOdata(
geneSel=pregnantvslactateDE,
allGenes=background,
gene2GO=myGENE2GO,
ont="BP",
nodeSize=5
\lambda## End(Not run)
```
<span id="page-17-1"></span><span id="page-17-0"></span>

#### Description

Store the available species and current GO annotations from a custom table file

# Usage

Custom2GO(file)

#### Arguments

file custom GO annotation file

## Details

This function load a custom GO annotation database table that must contain columns:

taxid custom taxonomic identifiants

gene\_id custom gene identifiants

gene\_symbol custom gene symbols

GOID Known GO identifiants (see select (GO.db, columns=columns(GO.db), keys=keys(GO.db)) evidence Known GO [evidence codes](http://geneontology.org/page/guide-go-evidence-codes)

## Value

a [genomic\\_ressource-class](#page-21-1) object required by [annotate](#page-2-1).

# References

Matt Dowle and Arun Srinivasan (2017). data.table: Extension of 'data.frame'. R package version 1.10.4. https://CRAN.R-project.org/package=data.table.

# See Also

Other genomic\_ressource: [Bioconductor2GO\(](#page-5-1)), [Ensembl2GO\(](#page-18-1)), [EntrezGene2GO\(](#page-19-1)), [Uniprot2GO\(](#page-42-1)), [annotate\(](#page-2-1)), [available\\_organisms\(](#page-4-1)), [genomic\\_ressource-class](#page-21-1), [taxonomy\(](#page-0-0))

```
# Download custom GO annotations
Custom<-ViSEAGO::Custom2GO(
    system.file(
        "extdata/customfile.txt",
        package = "ViSEAGO"
    )
)
```
<span id="page-18-2"></span><span id="page-18-0"></span>enrich\_GO\_terms-class *enrich\_GO\_terms class object definition.*

#### Description

This class is invoked by [merge\\_enrich\\_terms](#page-31-1) method in order to store the merged data.table and associated metadata.

# Slots

same\_genes\_background logical. object(s) to combinate (see examples in [merge\\_enrich\\_terms](#page-31-1)).

ont ontology used "MF", "BP", or "CC".

method enrichment test used "topGO", or "fgsea".

summary a list with topGO or fgsea object(s) summary informations.

data a merged data.table of enriched GO terms  $(p<0.01)$  in at least once with GO descriptions and statistical values.

#### See Also

Other enrich\_GO\_terms: [Upset\(](#page-43-1)), [overLapper\(](#page-0-0)), [show\\_heatmap\(](#page-38-1)), [show\\_table\(](#page-40-1))

<span id="page-18-1"></span>Ensembl2GO *Check available organisms datasets at Ensembl.*

## Description

List Ensembl referenced organisms datasets from the current (NULL) or archive (number in character) annotation version.

## Usage

Ensembl2GO(biomart = "genes", host = "www.ensembl.org", version = NULL)

# Arguments

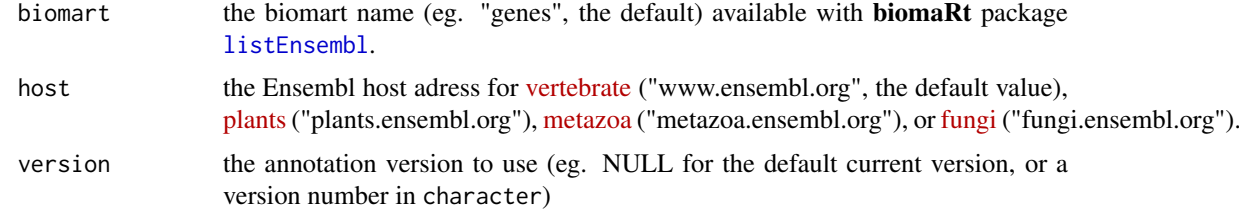

## Details

This function gives referenced organisms genomes at [Ensembl.](http://ensemblgenomes.org/) It uses the [useEnsembl](#page-0-0) and [listDatasets](#page-0-0) from biomaRt package.

#### <span id="page-19-0"></span>Value

a [genomic\\_ressource-class](#page-21-1) object required by [annotate](#page-2-1).

## References

Durinck S, Spellman P, Birney E and Huber W (2009). Mapping identifiers for the integration of genomic datasets with the R/Bioconductor package biomaRt. Nature Protocols, 4, pp. 1184-1191.

Durinck S, Moreau Y, Kasprzyk A, Davis S, De Moor B, Brazma A and Huber W (2005). BioMart and Bioconductor: a powerful link between biological databases and microarray data analysis. Bioinformatics, 21, pp. 3439-3440.

Matt Dowle and Arun Srinivasan (2017). data.table: Extension of data.frame. R package version 1.10.4. https://CRAN.R-project.org/package=data.table.

#### See Also

```
Other genomic_ressource: Bioconductor2GO(), Custom2GO(), EntrezGene2GO(), Uniprot2GO(),
annotate(), available_organisms(), genomic_ressource-class, taxonomy()
```
## Examples

```
# host address to use for Ensembl vertebrate/Plants/Protists/Metazoa/Fungi
# host="www.ensembl.org" # vertebrate
# host="plants.ensembl.org"
# host="protists.ensembl.org"
# host="metazoa.ensembl.org"
# host="fungi.ensembl.org"
# biomart is not available for bacteria
## Not run:
# check the Ensembl available biomart (if not known)
# for Animals (host="www.ensembl.org", the default)
biomaRt::listEnsembl()
# List Ensembl available organisms
Ensembl<-ViSEAGO::Ensembl2GO(
biomart="genes",
host="www.ensembl.org",
 version=NULL
\lambda## End(Not run)
```
<span id="page-19-1"></span>EntrezGene2GO *Store available organisms GO annotations at EntrezGene.*

## Description

Store the available species and current GO annotations from the [gene2go.gz](https://ftp.ncbi.nih.gov/gene/DATA/gene2go.gz) nfile avalable at NCBI [EntrezGene ftp.](https://ftp.ncbi.nih.gov/gene/DATA)

# Usage

EntrezGene2GO()

#### <span id="page-20-0"></span>fgsea-class 21

#### Details

This function downloads the [gene2go.gz](https://ftp.ncbi.nih.gov/gene/DATA/gene2go.gz) file from [EntrezGene ftp](https://ftp.ncbi.nih.gov/gene/DATA) which contains available organisms (taxid) with the corresponding GO annotations.

# Value

a [genomic\\_ressource-class](#page-21-1) object required by [annotate](#page-2-1).

# References

Matt Dowle and Arun Srinivasan (2017). data.table: Extension of 'data.frame'. R package version 1.10.4. https://CRAN.R-project.org/package=data.table.

Eric Sayers (2013). Entrez Programming Utilities Help.

#' Henrik Bengtsson (2016). R.utils: Various Programming Utilities. R package version 2.5.0. https://CRAN.R-project.org/package=R.utils.

Maglott, D, Ostell, J, Pruitt, KD, Tatusova, T (2011). Entrez Gene: gene-centered information at NCBI. Nucleic Acids Res., 39, Database issue:D52-7.

# See Also

Other genomic\_ressource: [Bioconductor2GO\(](#page-5-1)), [Custom2GO\(](#page-17-1)), [Ensembl2GO\(](#page-18-1)), [Uniprot2GO\(](#page-42-1)), [annotate\(](#page-2-1)), [available\\_organisms\(](#page-4-1)), [genomic\\_ressource-class](#page-21-1), [taxonomy\(](#page-0-0))

## Examples

## Not run: # Download EntrezGene available organisms GO annotations EntrezGene<-ViSEAGO::EntrezGene2GO()

## End(Not run)

<span id="page-20-1"></span>fgsea-class *fgsea class object definition.*

#### Description

This class is invoked by [runfgsea](#page-36-1) method in order to store results.

## Slots

description a character string with database source, date of stamp, and target species GO annotation.

method fgsea method used.

params a list containing used input parameters for perform [fgseaSimple](#page-0-0) or [fgseaMultilevel](#page-0-0).

input a list containing input values.

data a list containing data.table fgsea procedure output.

<span id="page-21-2"></span><span id="page-21-0"></span>

# Description

This class is invoked by [annotate](#page-2-1) method in order to store GO annotations for each category (MF, BP, CC).

#### Slots

db database source in character.

stamp date of stamp in character.

organism target species GO annotation in character.

MF a list containing GO terms for Molecular Function (MF) category for each gene element.

BP a list containing GO terms for Biological Process (BP) category for each gene element.

CC a list containing GO terms for Cellular Component (CC) category for each gene element.

# See Also

Other GO\_terms: [GOcount\(](#page-24-1)), [GOterms\\_heatmap\(](#page-25-1)), [annotate\(](#page-2-1)), [create\\_topGOdata\(](#page-15-1)), [merge\\_enrich\\_terms\(](#page-31-1)), [runfgsea\(](#page-36-1))

<span id="page-21-1"></span>genomic\_ressource-class

*genomic\_ressource class object definition.*

## Description

This class stores the annotations and associated metadata obtained by [Bioconductor2GO](#page-5-1), [EntrezGene2GO](#page-19-1), [Ensembl2GO](#page-18-1), or [Uniprot2GO](#page-42-1) .

## **Slots**

db name of database used (Bioconductor, EntrezGene, Ensembl, or Uniprot).

- stamp date of stamp (for Bioconductor, EntrezGene, and Uniprot), or annotation version for Ensembl database.
- data GO annotations from [EntrezGene2GO](#page-19-1) method.

organisms informations about species/datasets availables.

mart Ensembl mart from [Ensembl2GO](#page-18-1) method.

## See Also

Other genomic\_ressource: [Bioconductor2GO\(](#page-5-1)), [Custom2GO\(](#page-17-1)), [Ensembl2GO\(](#page-18-1)), [EntrezGene2GO\(](#page-19-1)), [Uniprot2GO\(](#page-42-1)), [annotate\(](#page-2-1)), [available\\_organisms\(](#page-4-1)), [taxonomy\(](#page-0-0))

<span id="page-22-1"></span><span id="page-22-0"></span>GOclusters\_heatmap *Build a clustering heatmap on GO groups.*

# Description

This method computes a clustering heatmap based on GO groups semantic similarity.

# Usage

```
GOclusters_heatmap(
  object,
  tree = list(distance = "BMA", aggreg.method = "ward.D2", rotate = NULL)
\lambda## S4 method for signature 'GO_clusters,list'
GOclusters_heatmap(
  object,
  tree = list(distance = "BMA", aggreg.method = "ward.D2", rotate = NULL)
)
```
# Arguments

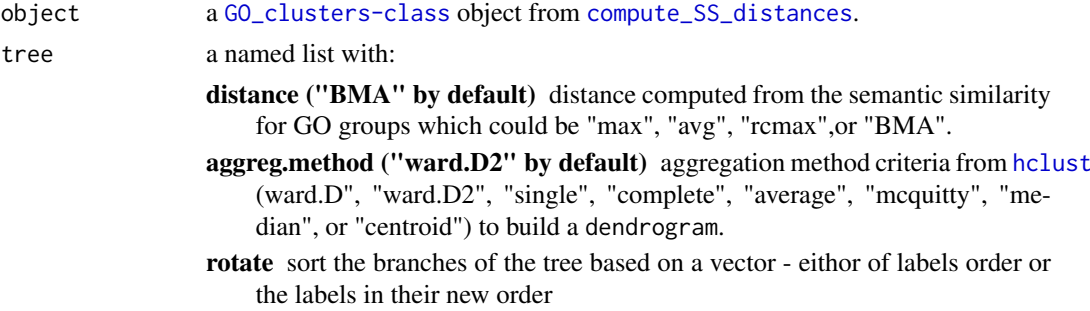

#### Details

This method computes a clustering heatmap based on GO groups semantic similarity (computed with [compute\\_SS\\_distances](#page-13-1)).

The heatmap color intensity corresponds to the number of GO terms in each GO group.

GO group description is defined as the first common GO ancestor with the cluster identifiant in brackets.

The dendrogram branches are colored according to GO terms clusters.

## Value

a [GO\\_clusters-class](#page-28-1) object.

## References

Matt Dowle and Arun Srinivasan (2017). data.table: Extension of 'data.frame'. R package version 1.10.4. https://CRAN.R-project.org/package=data.table.

Tal Galili (2015). dendextend: an R package for visualizing, adjusting, and comparing trees of hierarchical clustering. Bioinformatics. DOI:10.1093/bioinformatics/btv428.

Tal Galili (2017). heatmaply: Interactive Cluster Heat Maps Using 'plotly'. R package version 0.9.1. https://CRAN.R-project.org/package=heatmaply.

Erich Neuwirth (2014). RColorBrewer: ColorBrewer Palettes. R package version 1.1-2. https://CRAN.Rproject.org/package=RColorBrewer.

Carson Sievert, Chris Parmer, Toby Hocking, Scott Chamberlain, Karthik Ram, Marianne Corvellec and Pedro Despouy (2017). plotly: Create Interactive Web Graphics via 'plotly.js'. R package version 4.6.0. https://CRAN.R-project.org/package=plotly.

H. Wickham. ggplot2: Elegant Graphics for Data Analysis. Springer-Verlag New York, 2009.

# See Also

Other GO\_clusters: [GO\\_clusters-class](#page-28-1), [clusters\\_cor\(](#page-7-1)), [compare\\_clusters\(](#page-10-1)), [show\\_heatmap\(](#page-38-1)), [show\\_table\(](#page-40-1))

Other semantic\_similiarity: [GOterms\\_heatmap\(](#page-25-1))

Other visualization: [GOcount\(](#page-24-1)), [GOterms\\_heatmap\(](#page-25-1)), [Upset\(](#page-43-1)), [available\\_organisms\(](#page-4-1)), [overLapper\(](#page-0-0)), [show\\_heatmap\(](#page-38-1)), [show\\_table\(](#page-40-1))

```
# load data example
utils::data(
    myGOs,
    package="ViSEAGO"
)
## Not run:
# compute GO terms Semantic Similarity distances
myGOs<-ViSEAGO::compute_SS_distances(
    myGOs,
    distance="Wang"
\lambda# GOtermsHeatmap with default parameters
Wang_clusters_wardD2<-ViSEAGO::GOterms_heatmap(
    myGOs,
    showIC=TRUE,
    showGOlabels=TRUE,
    GO.tree=list(
        tree=list(
            distance="Wang",
            aggreg.method="ward.D2",
            rotate=NULL
        ),
        cut=list(
            dynamic=list(
                 pamStage=TRUE,
                 pamRespectsDendro=TRUE,
                 deepSplit=2,
                minClusterSize =2
            )
        \lambda),
    samples.tree=NULL
\lambda
```
<span id="page-23-0"></span>

#### <span id="page-24-0"></span>GOcount 25

```
# compute clusters of GO terms Semantic Similarity distances
Wang_clusters_wardD2<-ViSEAGO::compute_SS_distances(
    Wang_clusters_wardD2,
    distance="BMA"
\lambda# GOclusters heatmap
Wang_clusters_wardD2<-ViSEAGO::GOclusters_heatmap(
    Wang_clusters_wardD2,
    tree=list(
        distance="BMA",
        aggreg.method="ward.D2",
        rotate=NULL
    \lambda)
## End(Not run)
```
<span id="page-24-1"></span>

GOcount *Barplot for the count of GO terms.*

## Description

This method displays in barplot the count of GO terms splitted in two categories (significant or not) for each result of GO enrichment tests.

# Usage

GOcount(object, file = NULL)

## S4 method for signature 'ANY' GOcount(object, file = NULL)

# Arguments

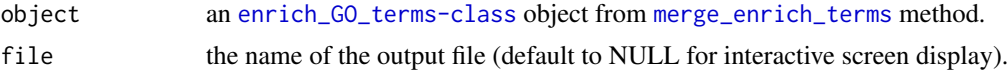

# Details

This method displays an interactive barplot, using plotly package, from a [merge\\_enrich\\_terms](#page-31-1) output object.

A static image (in png) could be printed by setting file argument.

# Value

a barplot.

# References

Carson Sievert, Chris Parmer, Toby Hocking, Scott Chamberlain, Karthik Ram, Marianne Corvellec and Pedro Despouy (2017). plotly: Create InteractiveWeb Graphics via 'plotly.js'. R package version 4.6.0. https://CRAN.R-project.org/package=plotly.

# See Also

Other GO\_terms: [GOterms\\_heatmap\(](#page-25-1)), [annotate\(](#page-2-1)), [create\\_topGOdata\(](#page-15-1)), [gene2GO-class](#page-21-2), [merge\\_enrich\\_terms\(](#page-31-1)), [runfgsea\(](#page-36-1))

Other visualization: [GOclusters\\_heatmap\(](#page-22-1)), [GOterms\\_heatmap\(](#page-25-1)), [Upset\(](#page-43-1)), [available\\_organisms\(](#page-4-1)), [overLapper\(](#page-0-0)), [show\\_heatmap\(](#page-38-1)), [show\\_table\(](#page-40-1))

## Examples

```
# load object
utils::data(
myGOs,
package="ViSEAGO"
\lambda# barplot for the count of GO terms
ViSEAGO::GOcount( myGOs)
```
<span id="page-25-1"></span>GOterms\_heatmap *Build a clustering heatmap on GO terms.*

## Description

This method computes a clustering heatmap based on GO terms semantic similarity.

# Usage

```
GOterms_heatmap(
  myGOs,
  showIC = TRUE,
  showGOlabels = TRUE,
  heatmap_colors = c("#ffffff", "#99000D"),
 GO.tree = list(tree = list(distance = "Wang", aggreg.method = "ward.D2", rotate =
  NULL), cut = list(dynamic = list(pamStage = TRUE, pamRespectsDendro = TRUE, deepSplit
    = 2, minClusterSize = 2))),
  samples.tree = NULL
)
## S4 method for signature 'GO_SS'
GOterms_heatmap(
  myGOs,
  showIC = TRUE,
  showGOlabels = TRUE,
  heatmap_colors = c("#ffffff", "#99000D"),
 GO.tree = list(tree = list(distance = "Wang", aggreg.method = "ward.D2", rotate =
  NULL), cut = list(dynamic = list(pamStage = TRUE, pamRespectsDendro = TRUE, deepSplit
    = 2, minClusterSize = 2))),
  samples.tree = NULL
)
```
<span id="page-25-0"></span>

# <span id="page-26-0"></span>Arguments

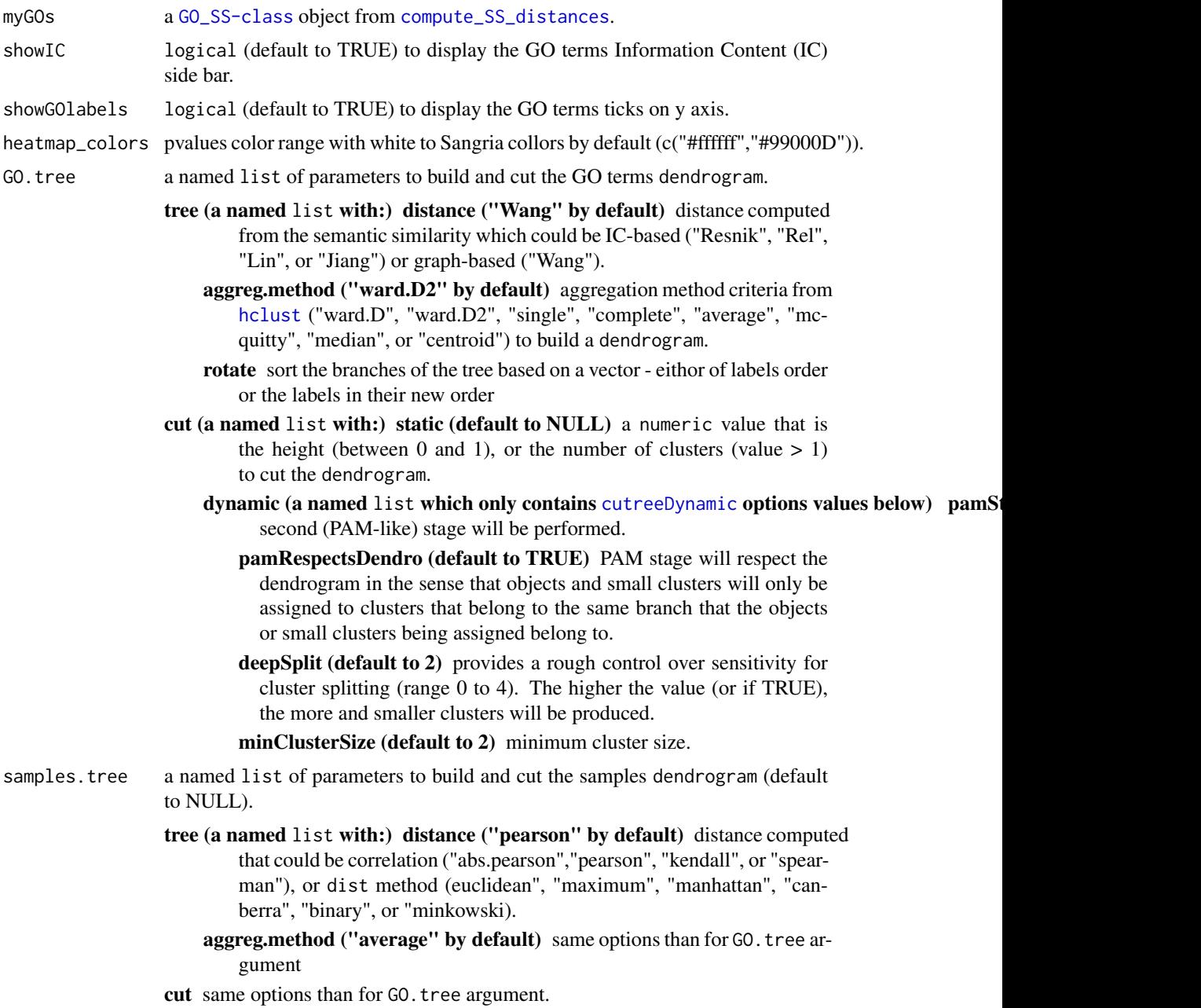

# Details

This method computes a clustering heatmap based on GO terms semantic similarity (computed with [compute\\_SS\\_distances](#page-13-1)).

The dendrogram produced could be cutted in static or dynamic mode.

- 1. build dendrograms on GO terms and optionally on samples.
- 2. cut in static or dynamic mode and color the dendrogram branchs.
- 3. build an interactive clustering heatmap based on [heatmaply](#page-0-0).

#### Value

a [GO\\_clusters-class](#page-28-1) object.

## References

Matt Dowle and Arun Srinivasan (2017). data.table: Extension of 'data.frame'. R package version 1.10.4. https://CRAN.R-project.org/package=data.table.

Tal Galili (2015). dendextend: an R package for visualizing, adjusting, and comparing trees of hierarchical clustering. Bioinformatics. DOI:10.1093/bioinformatics/btv428.

Tal Galili (2017). heatmaply: Interactive Cluster Heat Maps Using 'plotly'. R package version 0.9.1. https://CRAN.R-project.org/package=heatmaply.

Peter Langfelder, Bin Zhang and with contributions from Steve Horvath (2016). dynamicTreeCut: Methods for Detection of Clusters in Hierarchical Clustering Dendrograms. R package version 1.63-1. https://CRAN.R-project.org/package=dynamicTreeCut.

Erich Neuwirth (2014). RColorBrewer: ColorBrewer Palettes. R package version 1.1-2. https://CRAN.Rproject.org/package=RColorBrewer.

Carson Sievert, Chris Parmer, Toby Hocking, Scott Chamberlain, Karthik Ram, Marianne Corvellec and Pedro Despouy (2017). plotly: Create Interactive Web Graphics via 'plotly.js'. R package version 4.6.0. https://CRAN.R-project.org/package=plotly.

Hadley Wickham (2016). scales: Scale Functions for Visualization. R package version 0.4.1. https://CRAN.R-project.org/package=scales.

H. Wickham. ggplot2: Elegant Graphics for Data Analysis. Springer-Verlag New York, 2009.

## See Also

Other GO\_terms: [GOcount\(](#page-24-1)), [annotate\(](#page-2-1)), [create\\_topGOdata\(](#page-15-1)), [gene2GO-class](#page-21-2), [merge\\_enrich\\_terms\(](#page-31-1)), [runfgsea\(](#page-36-1))

Other semantic\_similiarity: [GOclusters\\_heatmap\(](#page-22-1))

Other visualization: [GOclusters\\_heatmap\(](#page-22-1)), [GOcount\(](#page-24-1)), [Upset\(](#page-43-1)), [available\\_organisms\(](#page-4-1)), [overLapper\(](#page-0-0)), [show\\_heatmap\(](#page-38-1)), [show\\_table\(](#page-40-1))

```
# load data example
utils::data(
    myGOs,
    package="ViSEAGO"
)
## Not run:
# compute GO terms Semantic Similarity distances
myGOs<-ViSEAGO::compute_SS_distances(
   myGOs,
   distance="Wang"
\lambda# GOtermsHeatmap with default parameters
Wang_clusters_wardD2<-ViSEAGO::GOterms_heatmap(
    myGOs,
    showIC=TRUE,
    showGOlabels=TRUE,
    GO.tree=list(
```
<span id="page-27-0"></span>

## <span id="page-28-0"></span>GO\_clusters-class 29

```
tree=list(
             distance="Wang",
             aggreg.method="ward.D2",
            rotate=NULL
        ),
        cut=list(
             dynamic=list(
                 pamStage=TRUE,
                 pamRespectsDendro=TRUE,
                 deepSplit=2,
                 minClusterSize =2
            \lambda\lambda),
    samples.tree=NULL
)
## End(Not run)
```
<span id="page-28-1"></span>GO\_clusters-class *GO\_clusters class object*

# Description

This class is invoked by [GOterms\\_heatmap](#page-25-1) and [GOclusters\\_heatmap](#page-22-1) methods to store all results produced.

## Slots

ont ontology used "MF", "BP", or "CC".

enrich\_GOs [enrich\\_GO\\_terms-class](#page-18-2) object.

IC Information Content (IC).

terms\_dist distance between GO terms based on semantic similiarity.

clusters\_dist distance between GO groups based on semantic similiarity.

hcl\_params Hierarchical clustering parameters used.

dendrograms GO terms and samples dendrograms.

samples.gp samples groups.

heatmap GO terms and GO groups heatmaps.

# See Also

Other GO\_clusters: [GOclusters\\_heatmap\(](#page-22-1)), [clusters\\_cor\(](#page-7-1)), [compare\\_clusters\(](#page-10-1)), [show\\_heatmap\(](#page-38-1)), [show\\_table\(](#page-40-1))

#### Description

This class is invoked by [build\\_GO\\_SS](#page-6-1) method in order to store [enrich\\_GO\\_terms-class](#page-18-2) object, Information Content (IC), and GO terms or groups distances objects based on semantic similarity.

## Slots

```
ont ontology used "MF", "BP", or "CC".
```
enrich\_GOs [merge\\_enrich\\_terms](#page-31-1) output object ([enrich\\_GO\\_terms-class](#page-18-2) object).

IC Information Content (IC)

terms\_dist list of GO terms or groups distances objects based on semantic similarity.

# See Also

Other GO\_semantic\_similarity: [build\\_GO\\_SS\(](#page-6-1)), [compute\\_SS\\_distances\(](#page-13-1))

<span id="page-29-2"></span>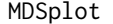

*Multi Dimensional Scale (MDS) plot* 

## Description

Generate a Multi Dimensional Scale (MDS) plot from distance objects.

# Usage

```
MDSplot(object, type = "GOterms", file = NULL)
## S4 method for signature 'ANY'
MDSplot(object, type = "GOterms", file = NULL)
```
# Arguments

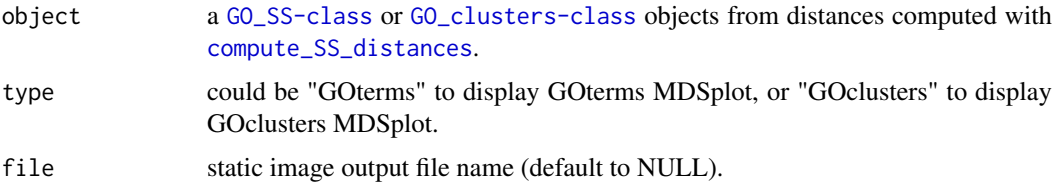

# Details

This method build and display the javascript MDSplot (if file=NULL) from [GO\\_SS-class](#page-29-1) or [GO\\_clusters-class](#page-28-1) objects.

A static png image could be printed by setting file argument.

#### MDSplot 31

# Value

a MDS plot.

```
# load data example
utils::data(
 myGOs,
 package="ViSEAGO"
\lambda## Not run:
# compute GO terms Semantic Similarity distances
myGOs<-ViSEAGO::compute_SS_distances(
    myGOs,
    distance="Wang"
)
# build MDS plot for a GO_SS-class distance object
ViSEAGO::MDSplot(myGOs,"GOterms")
# GOtermsHeatmap with default parameters
Wang_clusters_wardD2<-ViSEAGO::GOterms_heatmap(
    myGOs,
    showIC=TRUE,
    showGOlabels=TRUE,
    GO.tree=list(
        tree=list(
            distance="Wang",
            aggreg.method="ward.D2",
            rotate=NULL
        ),
        cut=list(
            dynamic=list(
                pamStage=TRUE,
                pamRespectsDendro=TRUE,
                deepSplit=2,
                minClusterSize =2
            \lambda)
    ),
    samples.tree=NULL
)
# build MDS plot for a GO_clusters-class distance object, highlighting GO terms clusters.
ViSEAGO::MDSplot(
    Wang_clusters_wardD2,
    "GOterms"
)
# compute clusters of GO terms Semantic Similarity distances
Wang_clusters_wardD2<-ViSEAGO::compute_SS_distances(
    Wang_clusters_wardD2,
    distance="BMA"
\lambda# GOclusters heatmap
```

```
Wang_clusters_wardD2<-ViSEAGO::GOclusters_heatmap(
    Wang_clusters_wardD2,
    tree=list(
        distance="BMA",
        aggreg.method="ward.D2",
        rotate=NULL
    )
\lambda# build MDS plot for a GO_clusters-class distance object, highlighting GO groups clusters.
ViSEAGO::MDSplot(
    Wang_clusters_wardD2,
    "GOclusters"
)
## End(Not run)
```
<span id="page-31-1"></span>merge\_enrich\_terms *Merge enriched GO terms.*

## Description

combine results from GO enrichment tests (obtained with topGO package) or from fgsea (obtained with [runfgsea](#page-36-1) method), for a given ontology (MF, BP, or CC).

## Usage

```
merge_enrich_terms(Input, cutoff = 0.01, envir = .GlobalEnv)
## S4 method for signature 'list'
merge_enrich_terms(Input, cutoff = 0.01, envir = .GlobalEnv)
```
#### Arguments

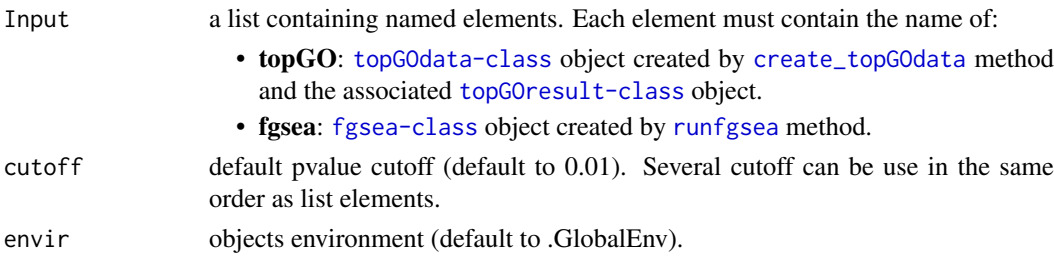

## Details

This method extracts for each result of GO enrichment test: informations about GO term (identifiant, name, and description), gene frequency (number of significant genes / Annotated genes), pvalue, -log10(pvalue), significant genes identifiants (GeneID, or Ensembl ID, or uniprot accession), and gene symbols. At the last, this method builds a merged data.table of enriched GO terms at least once and provides all mentionned columns.

# Value

an [enrich\\_GO\\_terms-class](#page-18-2) object.

<span id="page-31-0"></span>

## <span id="page-32-0"></span>References

Matt Dowle and Arun Srinivasan (2017). data.table: Extension of data.frame. R package version 1.10.4. https://CRAN.R-project.org/package=data.table

Herve Pages, Marc Carlson, Seth Falcon and Nianhua Li (2017). AnnotationDbi: Annotation Database Interface. R package version 1.38.0.

# See Also

Other GO\_terms: [GOcount\(](#page-24-1)), [GOterms\\_heatmap\(](#page-25-1)), [annotate\(](#page-2-1)), [create\\_topGOdata\(](#page-15-1)), [gene2GO-class](#page-21-2), [runfgsea\(](#page-36-1))

```
## topGO terms enrichment
```

```
# load genes identifiants (GeneID,ENS...) universe/background (Expressed genes)
background_L<-scan(
    system.file(
        "extdata/data/input",
        "background_L.txt",
        package = "ViSEAGO"
    ),
    quiet=TRUE,
    what=""
)
# load Differentialy Expressed (DE) gene identifiants from files
PregnantvslactateDE<-scan(
    system.file(
        "extdata/data/input",
        "pregnantvslactateDE.txt",
        package = "ViSEAGO"
    ),
    quiet=TRUE,
    what=""
)
VirginvslactateDE<-scan(
    system.file(
        "extdata/data/input",
        "virginvslactateDE.txt",
        package = "ViSEAGO"
    ),
    quiet=TRUE,
    what=""
\lambdaVirginvspregnantDE<-scan(
    system.file(
        "extdata/data/input",
        "virginvspregnantDE.txt",
        package="ViSEAGO"
    ),
    quiet=TRUE,
    what=""
)
```

```
## Not run:
# connect to Bioconductor
Bioconductor<-ViSEAGO::Bioconductor2GO()
# load GO annotations from Bioconductor
myGENE2GO<-ViSEAGO::annotate(
    "org.Mm.eg.db",
    Bioconductor
\lambda# create topGOdata for BP for each list of DE genes
BP_Pregnantvslactate<-ViSEAGO::create_topGOdata(
    geneSel=PregnantvslactateDE,
    allGenes=background_L,
    gene2GO=myGENE2GO,
    ont="BP",
    nodeSize=5
\lambdaBP_Virginvslactate<-ViSEAGO::create_topGOdata(
    geneSel=VirginvslactateDE,
    allGenes=background_L,
    gene2GO=myGENE2GO,
    ont="BP",
   nodeSize=5
\lambdaBP_Virginvspregnant<-ViSEAGO::create_topGOdata(
    geneSel=VirginvspregnantDE,
    allGenes=background L.
    gene2GO=myGENE2GO,
    ont="BP",
    nodeSize=5
)
# perform TopGO tests
elim_BP_Pregnantvslactate<-topGO::runTest(
    BP_L_pregnantvslactate,
    algorithm ="elim",
    statistic = "fisher"
\lambdaelim_BP_Virginvslactate<-topGO::runTest(
    BP_L_virginvslactate,
    algorithm ="elim",
    statistic = "fisher"
)
elim_BP_Virginvspregnant<-topGO::runTest(
    BP_L_virginvspregnant,
    algorithm ="elim",
    statistic = "fisher"
)
# merge topGO results
BP_sResults<-ViSEAGO::merge_enrich_terms(
```

```
Input=list(
        Pregnantvslactate=c("BP_Pregnantvslactate","elim_BP_Pregnantvslactate"),
        Virginvslactate=c("BP_Virginvslactate","elim_BP_Virginvslactate"),
        Virginvspregnant=c("BP_Virginvspregnant","elim_BP_Virginvspregnant")
    \lambda)
## End(Not run)
## fgsea analysis
# load gene identifiants and padj test results from Differential Analysis complete tables
PregnantvsLactate<-data.table::fread(
    system.file(
        "extdata/data/input",
        "pregnantvslactate.complete.txt",
        package = "ViSEAGO"
    ),
    select = c("Id", "padj"))
VirginvsLactate<-data.table::fread(
    system.file(
        "extdata/data/input",
        "virginvslactate.complete.txt",
        package = "ViSEAGO"
   ),
   select = c("Id", "padj")\lambdaVirginvsPregnant<-data.table::fread(
    system.file(
       "extdata/data/input",
       "virginvspregnant.complete.txt",
        package = "ViSEAGO"
    ),
    select = c("Id", "padj"))
# rank Id based on statistical value (padj)
PregnantvsLactate<-data.table::setorder(PregnantvsLactate,padj)
VirginvsLactate<-data.table::setorder(VirginvsLactate,padj)
VirginvsPregnant<-data.table::setorder(VirginvsPregnant,padj)
## Not run:
# connect to Bioconductor
Bioconductor<-ViSEAGO::Bioconductor2GO()
# load GO annotations from Bioconductor
myGENE2GO<-ViSEAGO::annotate(
    "org.Mm.eg.db",
    Bioconductor
)
# perform fgseaMultilevel tests
```

```
BP_PregnantvsLactate<-runfgsea(
    geneSel=PregnantvsLactate,
    gene2GO=myGENE2GO,
    ont="BP",
    params = list(
        scoreType = "pos",
        minSize=5
    \lambda\lambdaBP_VirginvsLactate<-runfgsea(
    geneSel=VirginvsLactate,
    gene2GO=myGENE2GO,
    ont="BP",
    params = list(
        scoreType = "pos",
        minSize=5
    \lambda\lambdaBP_VirginvsPregnant<-runfgsea(
    geneSel=VirginvsPregnant,
    gene2GO=myGENE2GO,
    ont="BP",
    params = list(
        scoreType = "pos",
        minSize=5
    )
)
# merge fgsea results
BP_sResults<-merge_enrich_terms(
    cutoff=0.01,
    Input=list(
        PregnantvsLactate="BP_PregnantvsLactate",
        VirginvsLactate="BP_VirginvsLactate",
        VirginvsPregnant="BP_VirginvsPregnant"
    )
\lambda## End(Not run)
```
myGOs *myGOs dataset*

# Description

an example of object returned by [build\\_GO\\_SS](#page-6-1) method from mouse functional analysis of mouse mammary gland RNA-Seq (2\_mouse\_bioconductor vignette)

# Usage

```
data(myGOs,package="ViSEAGO")
```
#### <span id="page-36-0"></span>runfgsea 37

#### Format

An object of class [GO\\_SS-class](#page-29-1).

<span id="page-36-1"></span>runfgsea *perform multilevel preranked gene set enrichment analysis.*

# Description

This method perform fast gene set enrichment analysis (GSEA) using fgsea package.

# Usage

```
runfgsea(
  geneSel,
  gene2GO,
  ont,
  method = c("fgseaSimple", "fgseaMultilevel"),
 params = list(nperm = 10000, sampleSize = 101, minSize = 1, maxSize = Inf, eps = 0,
   scoreType = c("std", "pos", "neg"), nproc = 0, gseaParam = 1, BPPARAM = NULL, absEps
    = NULL))
## S4 method for signature 'ANY,gene2GO,character'
runfgsea(
  geneSel,
  gene2GO,
  ont,
  method = c("fgseaSimple", "fgseaMultilevel"),
 params = list(nperm = 10000, sampleSize = 101, minSize = 1, maxSize = Inf, eps = 0,
   scoreType = c("std", "pos", "neg"), nproc = 0, gseaParam = 1, BPPARAM = NULL, absEps
    = NULL))
```
## Arguments

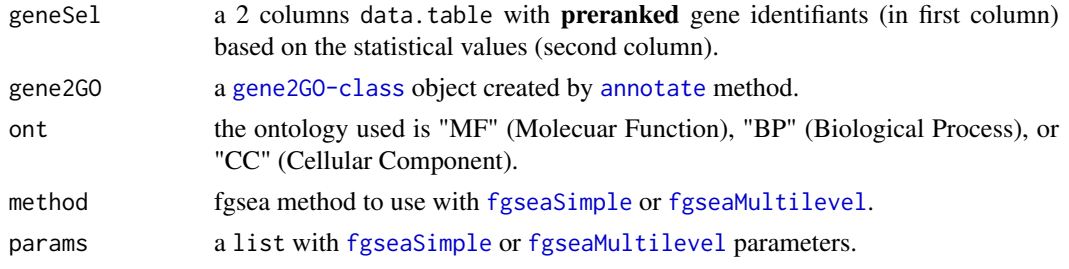

# Details

This method is a convenient wrapper using a given ontology category (ont argument) in order to perform gene set enrichment analysis using [fgseaSimple](#page-0-0) or [fgseaMultilevel](#page-0-0) algorithm from fgsea package.

The complete GO annotation is required (gene2GO argument), and also a 2 columns data.table with preranked gene identifiants (in first column) based on statistical values (second column).

<span id="page-37-0"></span>Defaults fgseaSimple parameters were used for perform test with nperm set to 10,000. Defaults fgseaMultilevel parameters were used for perform test except the eps arg that was set to 0 for better pvalues estimation.

A gene frequency (%) of leadingEdge/size is added to output data.table.

# Value

a [fgsea-class](#page-20-1) object.

# References

Korotkevich G, Sukhov V, Sergushichev A (2019). "Fast gene set enrichment analysis." bioRxiv. doi: 10.1101/060012, http://biorxiv.org/content/early/2016/06/20/060012.

# See Also

```
Other GO_terms: GOcount(), GOterms_heatmap(), annotate(), create_topGOdata(), gene2GO-class,
merge_enrich_terms()
```

```
# gene list
PregnantvsLactate<-data.table::fread(
    system.file(
        "extdata/data/input",
        "pregnantvslactate.complete.txt",
        package = "ViSEAGO"
    ),
    select = c("Id", "padj"))
# rank Id based on statistical value (padj here)
PregnantvsLactate<-data.table::setorder(PregnantvsLactate,padj)
## Not run:
# connect to Bioconductor
Bioconductor<-ViSEAGO::Bioconductor2GO()
myGENE2GO<-ViSEAGO::annotate(
   "org.Mm.eg.db",
   Bioconductor
)
# run fgseaMultilevel
pregnantvslactate<-ViSEAGO::runfgsea(
   geneSel=PregnantvsLactate,
    gene2GO=myGENE2GO,
    ont="BP",
    method="fgseaMultilevel",
    params=list(
        minSize=5,
        scoreType="pos"
    )
)
## End(Not run)
```
<span id="page-38-1"></span><span id="page-38-0"></span>

## Description

Display a heatmap in interactive or static mode.

# Usage

```
show_heatmap(object, type, file = NULL, plotly_update = FALSE)
## S4 method for signature 'GO_clusters, character'
show_heatmap(object, type, file = NULL, plotly_update = FALSE)
```
## Arguments

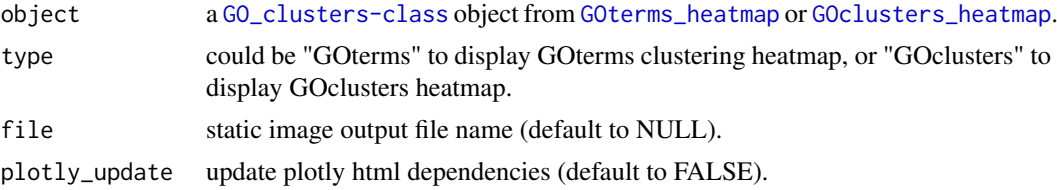

## Details

This method displays an interactive heatmap (if file=NULL) from [GO\\_clusters-class](#page-28-1) object for "GOterms" or "GOclusters" type.

A static png image could be printed by setting file argument.

Interactive heatmap cannot be displayed between two R versions. Then interactive view (build with previous R version) can be updated to new R version using plotly\_update argument setting to TRUE.

## Value

display or print heatmap.

# See Also

Other enrich\_GO\_terms: [Upset\(](#page-43-1)), [enrich\\_GO\\_terms-class](#page-18-2), [overLapper\(](#page-0-0)), [show\\_table\(](#page-40-1))

Other GO\_clusters: [GO\\_clusters-class](#page-28-1), [GOclusters\\_heatmap\(](#page-22-1)), [clusters\\_cor\(](#page-7-1)), [compare\\_clusters\(](#page-10-1)), [show\\_table\(](#page-40-1))

Other visualization: [GOclusters\\_heatmap\(](#page-22-1)), [GOcount\(](#page-24-1)), [GOterms\\_heatmap\(](#page-25-1)), [Upset\(](#page-43-1)), [available\\_organisms\(](#page-4-1)), [overLapper\(](#page-0-0)), [show\\_table\(](#page-40-1))

```
# load data example
data(
    myGOs,
    package="ViSEAGO"
\lambda## Not run:
```

```
# compute GO terms Semantic Similarity distances
myGOs<-ViSEAGO::compute_SS_distances(
    myGOs,
    distance="Wang"
\lambda# build MDS plot for a GO_SS-class distance object
ViSEAGO::MDSplot(myGOs)
# GOtermsHeatmap with default parameters
Wang_clusters_wardD2<-ViSEAGO::GOterms_heatmap(
    myGOs,
    showIC=TRUE,
    showGOlabels=TRUE,
    GO.tree=list(
        tree=list(
            distance="Wang",
            aggreg.method="ward.D2",
            rotate=NULL
        ),
        cut=list(
            dynamic=list(
                pamStage=TRUE,
                pamRespectsDendro=TRUE,
                deepSplit=2,
                minClusterSize =2
            )
        )
    ),
    samples.tree=NULL
\lambda# Display GO terms heatmap
ViSEAGO::show_heatmap(
    Wang_clusters_wardD2,
    "GOterms"
\lambda# Print GO terms heatmap
ViSEAGO::show_heatmap(
    Wang_clusters_wardD2,
    "GOterms",
    "GOterms_heatmap.png"
\lambda# compute clusters of GO terms Semantic Similarity distances
Wang_clusters_wardD2<-ViSEAGO::compute_SS_distances(
    Wang_clusters_wardD2,
    distance="BMA"
\lambda# GOclusters heatmap
Wang_clusters_wardD2<-ViSEAGO::GOclusters_heatmap(
    Wang_clusters_wardD2,
    tree=list(
        distance="BMA",
        aggreg.method="ward.D2",
```
#### <span id="page-40-0"></span>show\_table 41

```
rotate=NULL
    )
\lambda# Display GO clusters heatmap
ViSEAGO::show_heatmap(
    Wang_clusters_wardD2,
    "GOclusters"
\lambda# Print GO clusters heatmap
ViSEAGO::show_heatmap(
    Wang_clusters_wardD2,
    "GOclusters",
    "GOclusters_heatmap.png"
)
## End(Not run)
```
<span id="page-40-1"></span>show\_table *Display an interactive or static table.*

## Description

This method is used to display or print the table for [enrich\\_GO\\_terms-class](#page-18-2) or [GO\\_clusters-class](#page-28-1) objects.

#### Usage

show\_table(object, file = NULL)

## S4 method for signature 'ANY' show\_table(object, file = NULL)

# Arguments

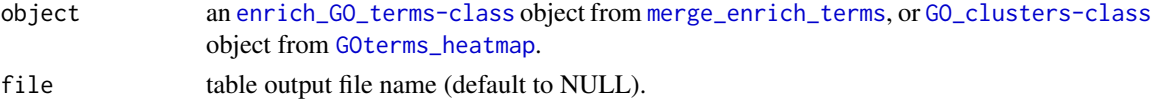

## Details

This method displays an interactive table (if file=NULL) from [enrich\\_GO\\_terms-class](#page-18-2) or [GO\\_clusters-class](#page-28-1) objects.

The table could be printed by setting file argument.

# Value

display or print table

## References

Yihui Xie (2016). DT: A Wrapper of the JavaScript Library 'DataTables'. R package version 0.2. https://CRAN.R-project.org/package=DT

# See Also

Other enrich\_GO\_terms: [Upset\(](#page-43-1)), [enrich\\_GO\\_terms-class](#page-18-2), [overLapper\(](#page-0-0)), [show\\_heatmap\(](#page-38-1))

```
Other GO_clusters: GO_clusters-class, GOclusters_heatmap(), clusters_cor(), compare_clusters(),
show_heatmap()
```
Other visualization: [GOclusters\\_heatmap\(](#page-22-1)), [GOcount\(](#page-24-1)), [GOterms\\_heatmap\(](#page-25-1)), [Upset\(](#page-43-1)), [available\\_organisms\(](#page-4-1)), [overLapper\(](#page-0-0)), [show\\_heatmap\(](#page-38-1))

# Examples

```
# load example object
data(
    myGOs,
    package="ViSEAGO"
)
# display merge_enrich_terms output
ViSEAGO::show_table(myGOs)
# print merge_enrich_terms output
ViSEAGO::show_table(
    myGOs,
    "myGOs.txt"
\lambda## Not run:
# compute GO terms Semantic Similarity distances
myGOs<-ViSEAGO::compute_SS_distances(
    distance="Wang"
)
# GOtermsHeatmap with default parameters
Wang_clusters_wardD2<-ViSEAGO::GOterms_heatmap(
    myGOs,
    showIC=TRUE,
    showGOlabels=TRUE,
    GO.tree=list(
        tree=list(
            distance="Wang",
            aggreg.method="ward.D2",
            rotate=NULL
        ),
        cut=list(
            dynamic=list(
                pamStage=TRUE,
                pamRespectsDendro=TRUE,
                deepSplit=2,
                minClusterSize =2
            \lambda\lambda),
    samples.tree=NULL
)
# display table of GO_clusters-class object
```
ViSEAGO::show\_table(Wang\_clusters\_wardD2)

<span id="page-41-0"></span>

## <span id="page-42-0"></span>Uniprot2GO 43

```
# print table of GO_clusters-class object
ViSEAGO::show_table(
    Wang_clusters_wardD2,
    "Wang_clusters_wardD2.txt"
)
```

```
## End(Not run)
```
<span id="page-42-1"></span>Uniprot2GO *Check available organisms databases at Uniprot.*

# Description

Check the [Uniprot-GOA](http://www.ebi.ac.uk/GOA) available organisms.

## Usage

Uniprot2GO()

# Details

This function downloads the current release numbers file (ftp://ftp.ebi.ac.uk/pub/databases/GO/goa/current release num from [Uniprot-GOA](http://www.ebi.ac.uk/GOA) which contains available organisms.

### Value

a [genomic\\_ressource-class](#page-21-1) object required by [annotate](#page-2-1).

# References

Matt Dowle and Arun Srinivasan (2017). data.table: Extension of 'data.frame'. R package version 1.10.4. https://CRAN.R-project.org/package=data.table.

Huntley, RP, Sawford, T, Mutowo-Meullenet, P, Shypitsyna, A, Bonilla, C, Martin, MJ, O'Donovan, C (2015). The GOA database: gene Ontology annotation updates for 2015. Nucleic Acids Res., 43, Database issue:D1057-63.

## See Also

Other genomic\_ressource: [Bioconductor2GO\(](#page-5-1)), [Custom2GO\(](#page-17-1)), [Ensembl2GO\(](#page-18-1)), [EntrezGene2GO\(](#page-19-1)), [annotate\(](#page-2-1)), [available\\_organisms\(](#page-4-1)), [genomic\\_ressource-class](#page-21-1), [taxonomy\(](#page-0-0))

# Examples

```
## Not run:
# List Uniprot-GOA available organisms
Uniprot<-ViSEAGO::Uniprot2GO()
```
## End(Not run)

<span id="page-43-1"></span><span id="page-43-0"></span>

## Description

This method allows to visualize GO terms intersections between results of enrichment tests.

# Usage

```
Upset(object, file = "./upset.xls")
## S4 method for signature 'ANY'
Upset(object, file = "./upset.xls")
```
# Arguments

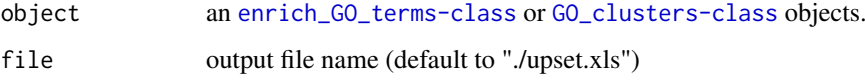

## Details

This function displays and print the intersections of enriched GO terms  $(p<0.01)$  between all results provided by [enrich\\_GO\\_terms-class](#page-18-2) or [GO\\_clusters-class](#page-28-1) objects. The intersections are shown in an upset plot and printed in a table.

# Value

print table and upset.

# See Also

Other enrich\_GO\_terms: [enrich\\_GO\\_terms-class](#page-18-2), [overLapper\(](#page-0-0)), [show\\_heatmap\(](#page-38-1)), [show\\_table\(](#page-40-1))

Other visualization: [GOclusters\\_heatmap\(](#page-22-1)), [GOcount\(](#page-24-1)), [GOterms\\_heatmap\(](#page-25-1)), [available\\_organisms\(](#page-4-1)), [overLapper\(](#page-0-0)), [show\\_heatmap\(](#page-38-1)), [show\\_table\(](#page-40-1))

```
# load example object
data(
    myGOs,
    package="ViSEAGO"
)
# print upset
ViSEAGO::Upset(myGOs)
```
<span id="page-44-0"></span>

## Description

Easier data mining of biological functions organized into clusters using Gene Ontology and semantic.

## Details

The main objective of ViSEAGO workflow is to carry out a data mining of biological functions and establish links between genes involved in the study. We developed ViSEAGO in R to facilitate functional Gene Ontology (GO) analysis of complex experimental design with multiple comparisons of interest.

It allows to study large-scale datasets together and visualize GO profiles to capture biological knowledge. The acronym stands for three major concepts of the analysis: Visualization, Semantic similarity and Enrichment Analysis of Gene Ontology ([pkgdiagram](#page-0-0)).

It provides access to the last current GO annotations ([annotate](#page-2-1)), which are retrieved from one of NCBI EntrezGene ([Bioconductor2GO](#page-5-1), [EntrezGene2GO](#page-19-1)), Ensembl ([Ensembl2GO](#page-18-1)) or Uniprot ([Uniprot2GO](#page-42-1)) databases for available species ([available\\_organisms](#page-4-1)).

ViSEAGO extends classical functional GO analysis ([create\\_topGOdata](#page-15-1)) to focus on functional coherence by aggregating closely related biological themes while studying multiple datasets at once ([merge\\_enrich\\_terms](#page-31-1)).

It provides both a synthetic and detailed view using interactive functionalities respecting the GO graph structure ([MDSplot](#page-29-2), [GOterms\\_heatmap](#page-25-1), [GOclusters\\_heatmap](#page-22-1)), and ensuring functional coherence supplied by semantic similarity ([build\\_GO\\_SS](#page-6-1), [compute\\_SS\\_distances](#page-13-1)).

ViSEAGO has been successfully applied on several datasets from different species with a variety of biological questions. Results can be easily shared between bioinformaticians and biologists, enhancing reporting capabilities while maintaining reproducibility.

# <span id="page-45-0"></span>Index

∗ GO\_clusters clusters\_cor, [8](#page-7-0) compare\_clusters, [11](#page-10-0) GO\_clusters-class, [29](#page-28-0) GOclusters\_heatmap, [23](#page-22-0) show\_heatmap, [39](#page-38-0) show\_table, [41](#page-40-0) ∗ GO\_semantic\_similarity build\_GO\_SS, [7](#page-6-0) compute\_SS\_distances, [14](#page-13-0) GO\_SS-class, [30](#page-29-0) ∗ GO\_terms GO\_clusters semantic\_similarity visualization MDSplot, [30](#page-29-0) ∗ GO\_terms annotate, [3](#page-2-0) create\_topGOdata, [16](#page-15-0) gene2GO-class, [22](#page-21-0) GOcount, [25](#page-24-0) GOterms\_heatmap, [26](#page-25-0) merge\_enrich\_terms, [32](#page-31-0) runfgsea, [37](#page-36-0) ∗ datasets myGOs, [36](#page-35-0) ∗ enrich\_GO\_terms enrich\_GO\_terms-class, [19](#page-18-0) show\_heatmap, [39](#page-38-0) show\_table, [41](#page-40-0) Upset, [44](#page-43-0) ∗ genomic\_ressource annotate, [3](#page-2-0) available\_organisms, [5](#page-4-0) Bioconductor2GO, [6](#page-5-0) Custom2GO, [18](#page-17-0) Ensembl2GO, [19](#page-18-0) EntrezGene2GO, [20](#page-19-0) genomic\_ressource-class, [22](#page-21-0) Uniprot2GO, [43](#page-42-0) ∗ semantic\_similiarity GOclusters\_heatmap, [23](#page-22-0) GOterms\_heatmap, [26](#page-25-0) ∗ visualization available\_organisms, [5](#page-4-0)

GOclusters\_heatmap, [23](#page-22-0) GOcount, [25](#page-24-0) GOterms\_heatmap, [26](#page-25-0) show\_heatmap, [39](#page-38-0) show table. [41](#page-40-0) Upset, [44](#page-43-0) annotate, [3,](#page-2-0) *[6,](#page-5-0) [7](#page-6-0)*, *[16](#page-15-0)[–18](#page-17-0)*, *[20](#page-19-0)[–22](#page-21-0)*, *[26](#page-25-0)*, *[28](#page-27-0)*, *[33](#page-32-0)*, *[37,](#page-36-0) [38](#page-37-0)*, *[43](#page-42-0)*, *[45](#page-44-0)* annotate,character,genomic\_ressource-method *(*annotate*)*, [3](#page-2-0) available\_organisms, *[3,](#page-2-0) [4](#page-3-0)*, [5,](#page-4-0) *[7](#page-6-0)*, *[18](#page-17-0)*, *[20](#page-19-0)[–22](#page-21-0)*, *[24](#page-23-0)*, *[26](#page-25-0)*, *[28](#page-27-0)*, *[39](#page-38-0)*, *[42](#page-41-0)[–45](#page-44-0)* available\_organisms,genomic\_ressource-method *(*available\_organisms*)*, [5](#page-4-0) Bioconductor2GO, *[3](#page-2-0)[–6](#page-5-0)*, [6,](#page-5-0) *[18](#page-17-0)*, *[20](#page-19-0)[–22](#page-21-0)*, *[43](#page-42-0)*, *[45](#page-44-0)* build\_GO\_SS, *[3](#page-2-0)*, [7,](#page-6-0) *[15](#page-14-0)*, *[30](#page-29-0)*, *[36](#page-35-0)*, *[45](#page-44-0)* build\_GO\_SS,gene2GO,enrich\_GO\_terms-method *(*build\_GO\_SS*)*, [7](#page-6-0) clusters\_cor, [8,](#page-7-0) *[12](#page-11-0)*, *[24](#page-23-0)*, *[29](#page-28-0)*, *[39](#page-38-0)*, *[42](#page-41-0)* clusters\_cor,list,character-method *(*clusters\_cor*)*, [8](#page-7-0) compare, *[8](#page-7-0)* compare\_clusters, *[9](#page-8-0)*, [11,](#page-10-0) *[24](#page-23-0)*, *[29](#page-28-0)*, *[39](#page-38-0)*, *[42](#page-41-0)* compare\_clusters,list-method *(*compare\_clusters*)*, [11](#page-10-0) compute\_SS\_distances, *[7,](#page-6-0) [8](#page-7-0)*, [14,](#page-13-0) *[23](#page-22-0)*, *[27](#page-26-0)*, *[30](#page-29-0)*, *[45](#page-44-0)* compute\_SS\_distances,ANY,character-method *(*compute\_SS\_distances*)*, [14](#page-13-0) create\_topGOdata, *[4](#page-3-0)*, [16,](#page-15-0) *[22](#page-21-0)*, *[26](#page-25-0)*, *[28](#page-27-0)*, *[32,](#page-31-0) [33](#page-32-0)*, *[38](#page-37-0)*, *[45](#page-44-0)* create\_topGOdata,ANY,ANY,ANY,gene2GO,character,numeric-*(*create\_topGOdata*)*, [16](#page-15-0) Custom2GO, *[4](#page-3-0)*, *[6,](#page-5-0) [7](#page-6-0)*, [18,](#page-17-0) *[20](#page-19-0)[–22](#page-21-0)*, *[43](#page-42-0)* cutreeDynamic, *[27](#page-26-0)* enrich\_GO\_terms-class, [19](#page-18-0) Ensembl2GO, *[3](#page-2-0)[–7](#page-6-0)*, *[18](#page-17-0)*, [19,](#page-18-0) *[21,](#page-20-0) [22](#page-21-0)*, *[43](#page-42-0)*, *[45](#page-44-0)* EntrezGene2GO, *[3](#page-2-0)[–7](#page-6-0)*, *[18](#page-17-0)*, *[20](#page-19-0)*, [20,](#page-19-0) *[22](#page-21-0)*, *[43](#page-42-0)*, *[45](#page-44-0)*

fgsea-class, [21](#page-20-0) fgseaMultilevel, *[21](#page-20-0)*, *[37](#page-36-0)*

## INDEX 47

fgseaSimple, *[21](#page-20-0)*, *[37](#page-36-0)* gene2GO-class, [22](#page-21-0) genomic\_ressource-class, [22](#page-21-0) GO\_clusters-class, [29](#page-28-0) GO\_SS-class, [30](#page-29-0) GOclusters\_heatmap, *[6](#page-5-0)*, *[8,](#page-7-0) [9](#page-8-0)*, *[11,](#page-10-0) [12](#page-11-0)*, [23,](#page-22-0) *[26](#page-25-0)*, *[28,](#page-27-0) [29](#page-28-0)*, *[39](#page-38-0)*, *[42](#page-41-0)*, *[44,](#page-43-0) [45](#page-44-0)* GOclusters\_heatmap,GO\_clusters,list-method *(*GOclusters\_heatmap*)*, [23](#page-22-0) GOcount, *[4](#page-3-0)*, *[6](#page-5-0)*, *[17](#page-16-0)*, *[22](#page-21-0)*, *[24](#page-23-0)*, [25,](#page-24-0) *[28](#page-27-0)*, *[33](#page-32-0)*, *[38,](#page-37-0) [39](#page-38-0)*, *[42](#page-41-0)*, *[44](#page-43-0)* GOcount,ANY-method *(*GOcount*)*, [25](#page-24-0) godata, *[7](#page-6-0)* GOterms\_heatmap, *[4](#page-3-0)*, *[6](#page-5-0)*, *[8](#page-7-0)*, *[11](#page-10-0)*, *[15](#page-14-0)*, *[17](#page-16-0)*, *[22](#page-21-0)*, *[24](#page-23-0)*, *[26](#page-25-0)*, [26,](#page-25-0) *[29](#page-28-0)*, *[33](#page-32-0)*, *[38,](#page-37-0) [39](#page-38-0)*, *[41,](#page-40-0) [42](#page-41-0)*, *[44,](#page-43-0) [45](#page-44-0)* GOterms\_heatmap,GO\_SS-method *(*GOterms\_heatmap*)*, [26](#page-25-0) hclust, *[23](#page-22-0)*, *[27](#page-26-0)* heatmaply, *[27](#page-26-0)* listDatasets, *[19](#page-18-0)* listEnsembl, *[19](#page-18-0)* MDSplot, [30,](#page-29-0) *[45](#page-44-0)* MDSplot,ANY-method *(*MDSplot*)*, [30](#page-29-0) merge\_enrich\_terms, *[4](#page-3-0)*, *[7](#page-6-0)*, *[17](#page-16-0)*, *[19](#page-18-0)*, *[22](#page-21-0)*, *[25,](#page-24-0) [26](#page-25-0)*, *[28](#page-27-0)*, *[30](#page-29-0)*, [32,](#page-31-0) *[38](#page-37-0)*, *[41](#page-40-0)*, *[45](#page-44-0)* merge\_enrich\_terms,list-method *(*merge\_enrich\_terms*)*, [32](#page-31-0) mgoSim, *[15](#page-14-0)* myGOs, [36](#page-35-0) overLapper, *[6](#page-5-0)*, *[19](#page-18-0)*, *[24](#page-23-0)*, *[26](#page-25-0)*, *[28](#page-27-0)*, *[39](#page-38-0)*, *[42](#page-41-0)*, *[44](#page-43-0)* pkgdiagram, *[45](#page-44-0)* runfgsea, *[4](#page-3-0)*, *[17](#page-16-0)*, *[21,](#page-20-0) [22](#page-21-0)*, *[26](#page-25-0)*, *[28](#page-27-0)*, *[32,](#page-31-0) [33](#page-32-0)*, [37](#page-36-0) runfgsea,ANY,gene2GO,character-method *(*runfgsea*)*, [37](#page-36-0) show\_heatmap, *[6](#page-5-0)*, *[9](#page-8-0)*, *[12](#page-11-0)*, *[19](#page-18-0)*, *[24](#page-23-0)*, *[26](#page-25-0)*, *[28,](#page-27-0) [29](#page-28-0)*, [39,](#page-38-0) *[42](#page-41-0)*, *[44](#page-43-0)* show\_heatmap,GO\_clusters,character-method *(*show\_heatmap*)*, [39](#page-38-0) show\_table, *[6](#page-5-0)*, *[9](#page-8-0)*, *[12](#page-11-0)*, *[19](#page-18-0)*, *[24](#page-23-0)*, *[26](#page-25-0)*, *[28,](#page-27-0) [29](#page-28-0)*, *[39](#page-38-0)*, [41,](#page-40-0) *[44](#page-43-0)* show\_table,ANY-method *(*show\_table*)*, [41](#page-40-0) taxonomy, *[4](#page-3-0)*, *[6,](#page-5-0) [7](#page-6-0)*, *[18](#page-17-0)*, *[20–](#page-19-0)[22](#page-21-0)*, *[43](#page-42-0)* Uniprot2GO, *[3](#page-2-0)[–7](#page-6-0)*, *[18](#page-17-0)*, *[20–](#page-19-0)[22](#page-21-0)*, [43,](#page-42-0) *[45](#page-44-0)* Upset, *[6](#page-5-0)*, *[19](#page-18-0)*, *[24](#page-23-0)*, *[26](#page-25-0)*, *[28](#page-27-0)*, *[39](#page-38-0)*, *[42](#page-41-0)*, [44](#page-43-0)

Upset,ANY-method *(*Upset*)*, [44](#page-43-0)

useEnsembl, *[19](#page-18-0)*

ViSEAGO, [45](#page-44-0)